### **CS61B Lecture #6: Arrays**

structured container whose components are fixed integer. e of **length** simple containers of the same type, num $m<sub>0</sub>$ eld usually implicit in diagrams.) honymous, like other structured containers.

 $rac{1}{2}$ red to with pointers.

inted to by A,

A.length component i is  $A[i]$  (i is the *index*) feature: index can be any integer expression.

13:40:26 2018 CS61B: Lecture #6 2

**Recreation**

#### of the coefficients of

 $(1 - 3x + 3x^2)^{743}(1 + 3x - 3x^2)^{744}$ 

#### and collecting terms?

## **Example: Accumulate Values**

```
up the elements of array A.
```
 $\int_0$ (int[] A) {

```
0; i \leq A.length; i \neq 1 for (int x : A)
```

```
d-core: could have written
```

```
i < A.length; N = A[i], i += 1)
just ;
```
don't: it's obscure.

|:40:26 2018 || CS61B: Lecture #6 4

 $// New (1.5) syntax$ 

 $N \leftarrow x$ ;

#### **<sup>A</sup> Few Samples**

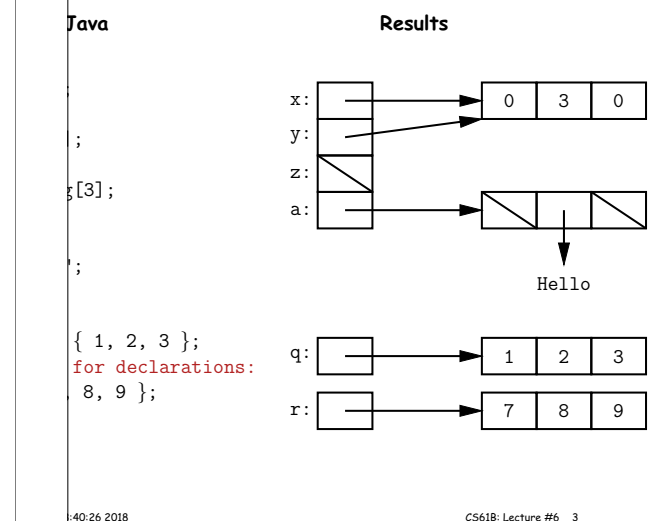

# **(Aside) Java Shortcut** Can write just 'arraycopy' by including at the top of the  $\vert$ ic java.lang.System.arraycopy;

define the simple name arraycopy to be the equivalent g. System.arraycopy in the current source file."

ame for out so that you can write

 $(c \ldots)$ ;

 $\vert$ println $(\ldots);$ 

declaration like

ic java.lang.Math. $*$ ;

all the (public) static definitions in java.lang.Math and available in this source file by their simple names (the  $he$  last dot)."

functions like sin, sqrt, etc.

|<br>|-40:26 2018 || 13:30:2018 || 13:30:2018 || 13:30:2019 || 13:30:2019 || 13:30:2019 || 25:51B: Lecture #6 6 6 6 6 6 16:30:20

## **Example: Insert into an Array**

 $\dagger$  a call like insert(A, 2, "gnu") to convert (destruc-

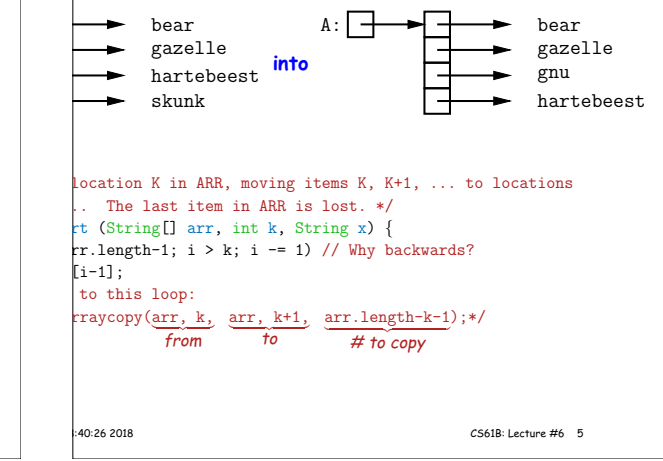

13:40:26 2018 CS61B: Lecture #6 1

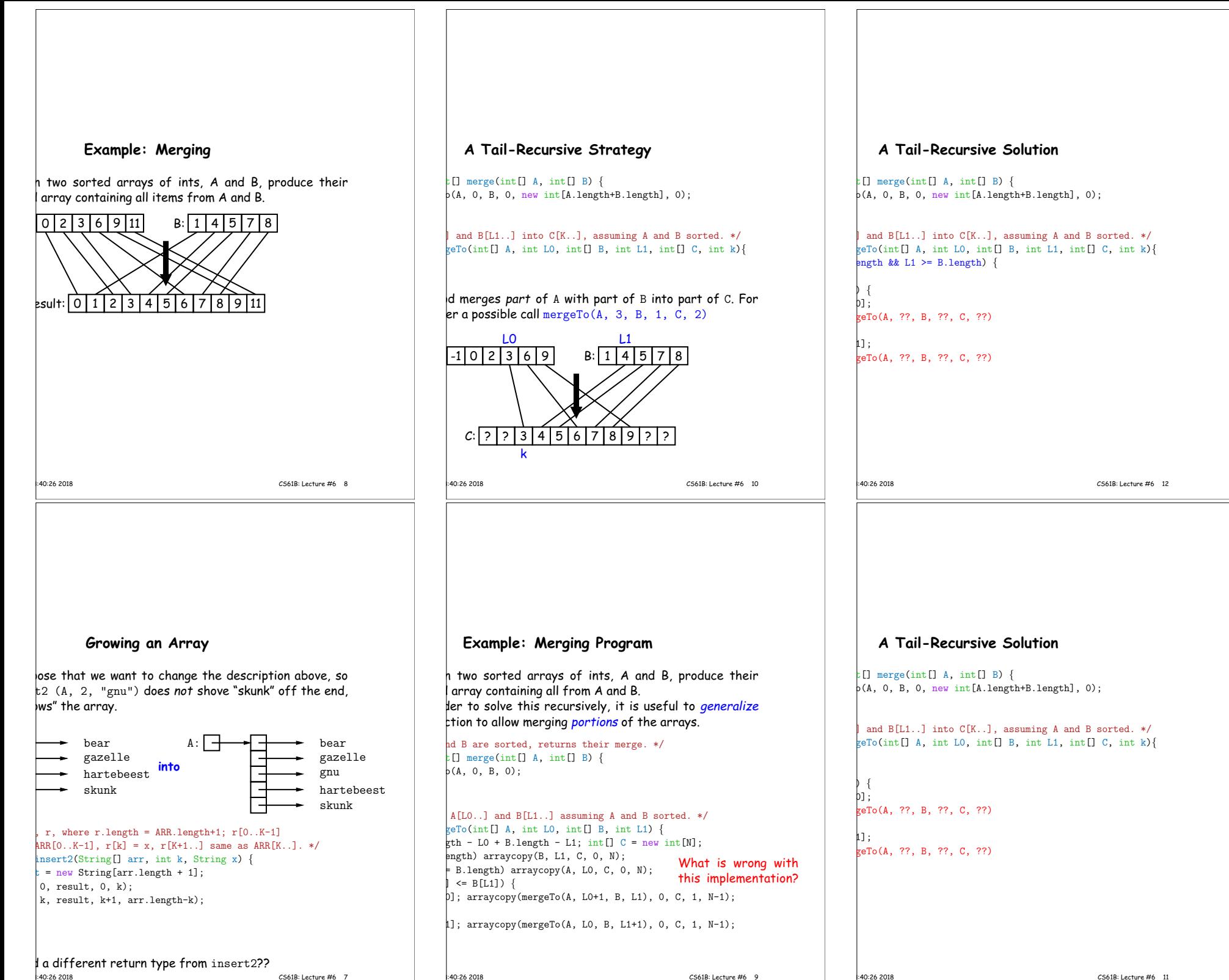

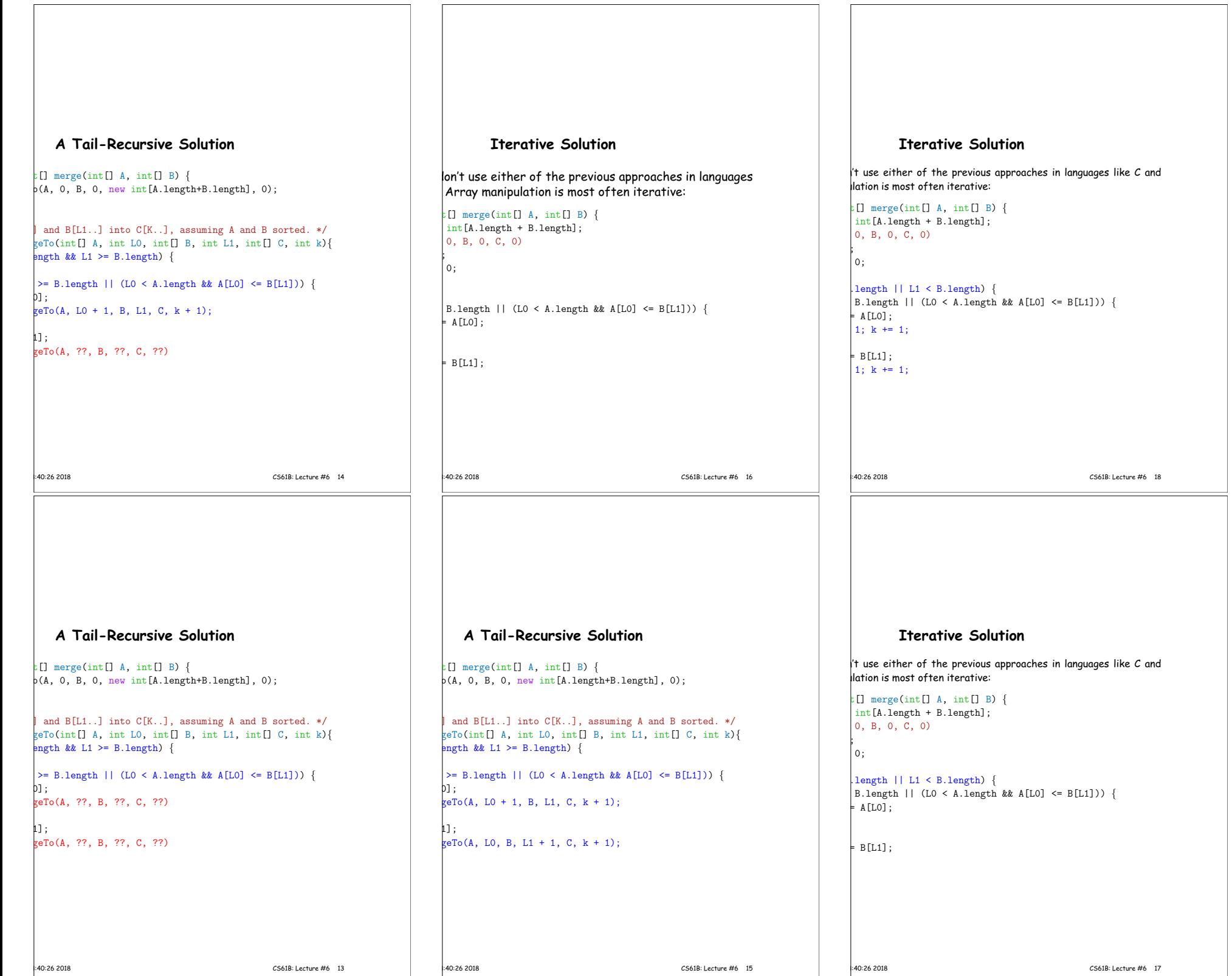

<u> 1989 - Johann Stein, marwolaethau a bhann an t-Amhain Aonaich an t-Amhain Aonaich an t-Amhain Aonaich an t-A</u>

Г

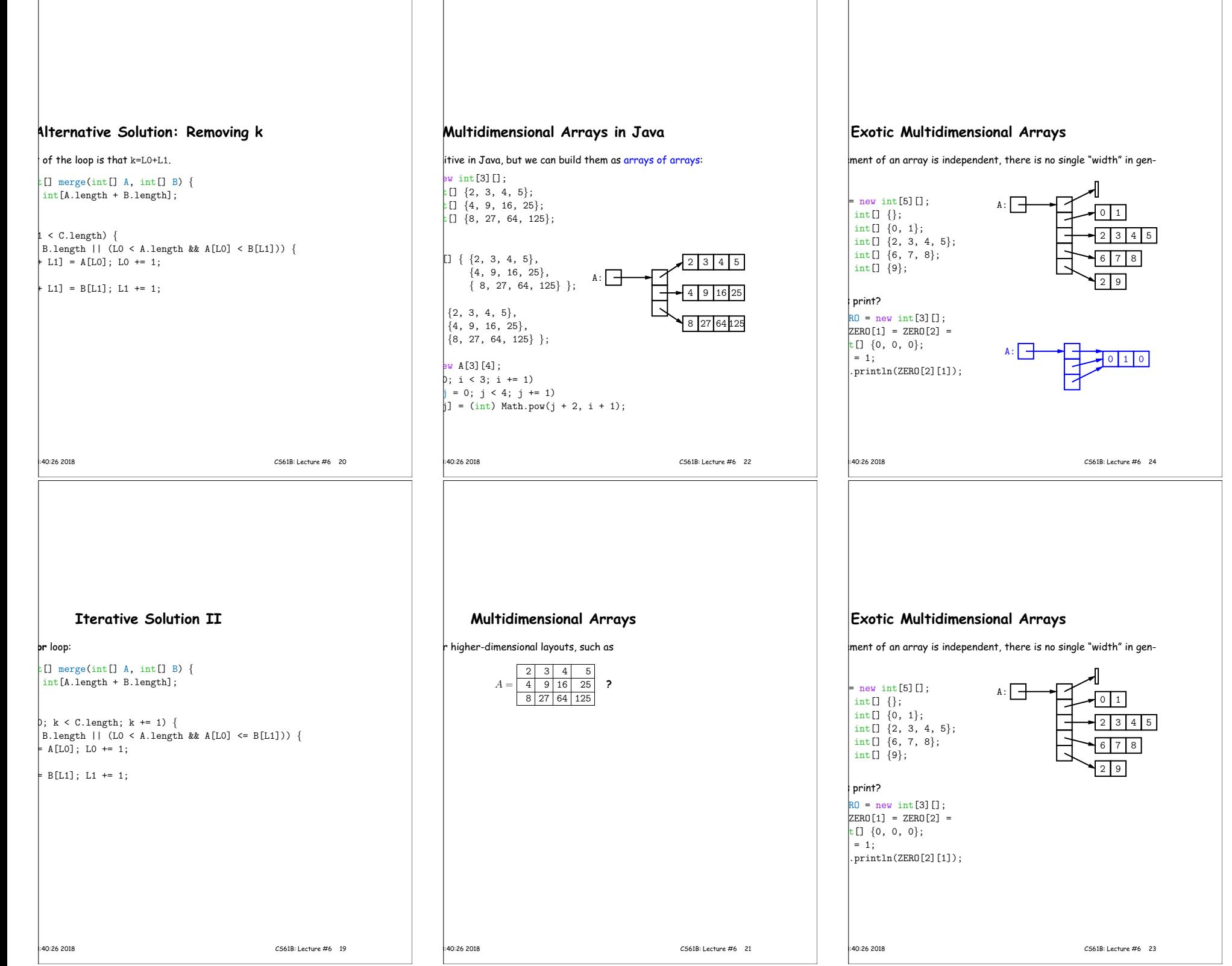

 $\Gamma$